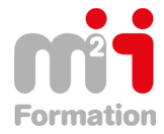

**Formations Bureautique & Utilisateurs › Logiciels Bureautique › Office 365**

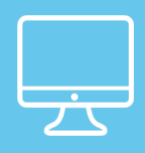

# **Office 365 – Word-Excel – PowerPoint OneNote – Sway**

**Référence** eOFF365-IN-EL **Durée du parcours** (01h18) **Durée pédagogique** (01h57) **Modalité et moyens pédagogique** Vidéos - Exercices

**À l'issue de cette formation vous serez capable de :** D'appréhender Office Online

**Niveau requis** Débutant.

**Public concerné** Utilisateurs désirant découvrir Office Online.

Cette formation :

• Bénéficie d'un suivi de son exécution par un rapport de connexion.

**Les temps donnés sont à titre indicatif, le stagiaire évoluant à son rythme.**

# **Programme**

## **Word Online**

- Word Online Présentation 06:35
- Ouvrir un document avec Word Online notion importante 01:28
- Modifier un fichier 'local' avec Word Online 02:16
- Interaction entre messagerie et Word Online 03:10
- Générer un PDF avec Word Online 02:15

## **Excel Online / PowerPoint Online / OneNote Online**

- Excel Online Tour d'horizon 05:52
- PowerPoint Online Tour d'horizon 06:07
- Office Online Notion d'enregistrement automatique 02:15
- OneNote Online Tour d'horizon 06:27

#### **Sécurité - Partage**

• Sécurité - Partagez vos documents avec Word Online / Excel Online / PowerPoint Online 15:27

#### **Sway**

- Sway Tour d'horizon 05:02
- Sway mon 1er Sway 03:09
- Sway résumons 06:49
- Créez vos Sways en important un fichier PowerPoint (pptx) 03:26
- Sway Exemple de la PJ de mail à un Sway public 03:45
- Sway Partagez vos présentations Sways 03:34